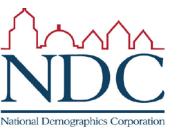

# Dave's Redistricting App Quick Start Guide

For local government redistricting
Prepared by National Demographics Corporation (NDC)

October 24, 2021

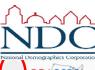

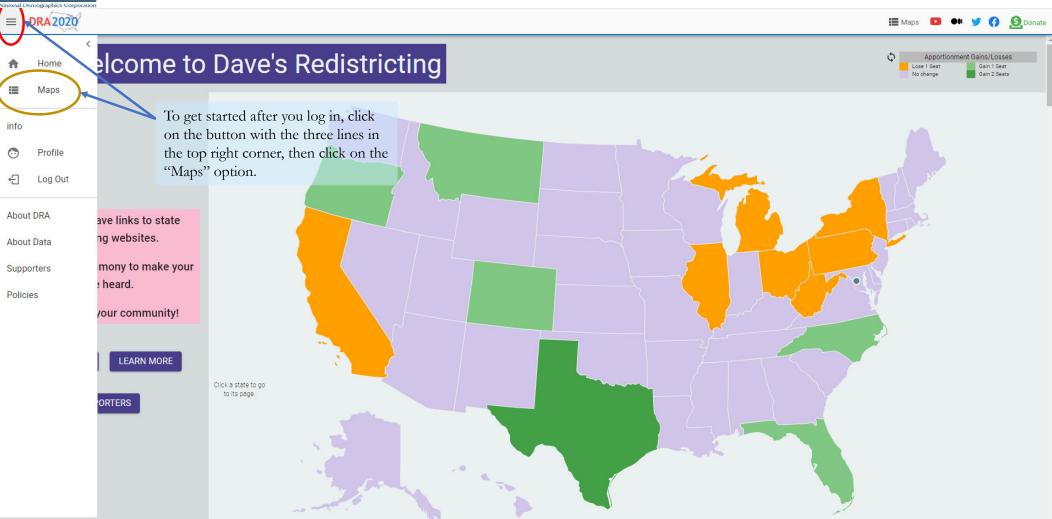

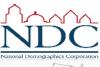

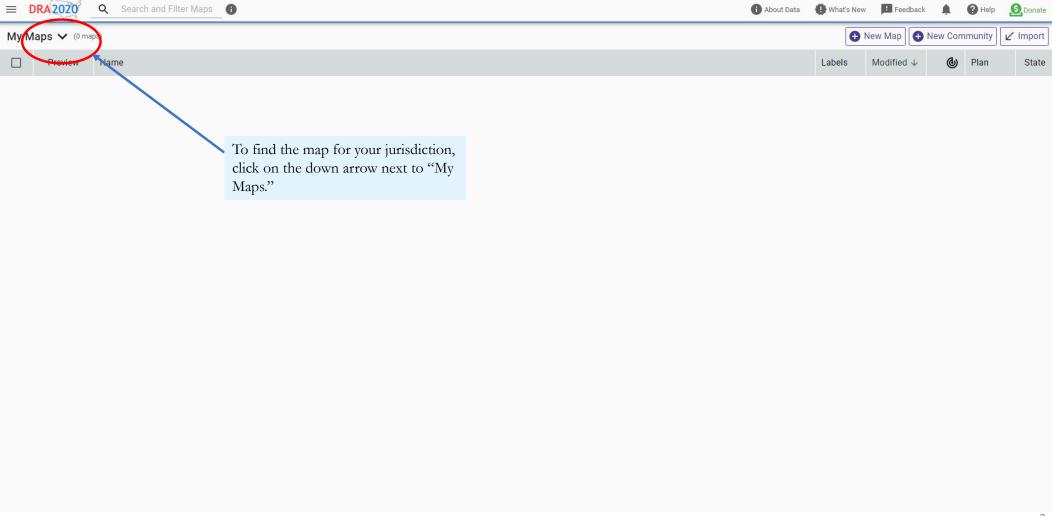

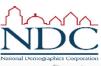

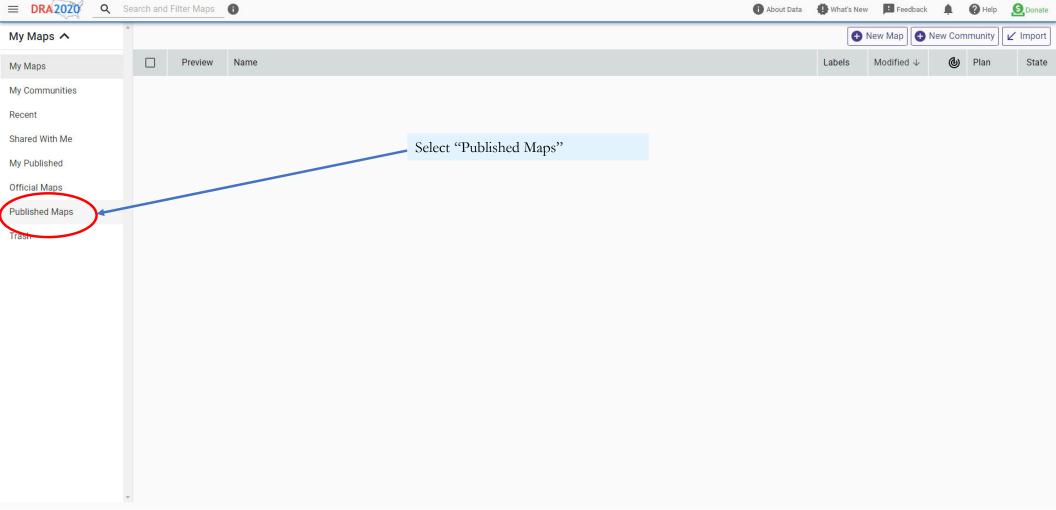

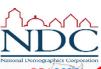

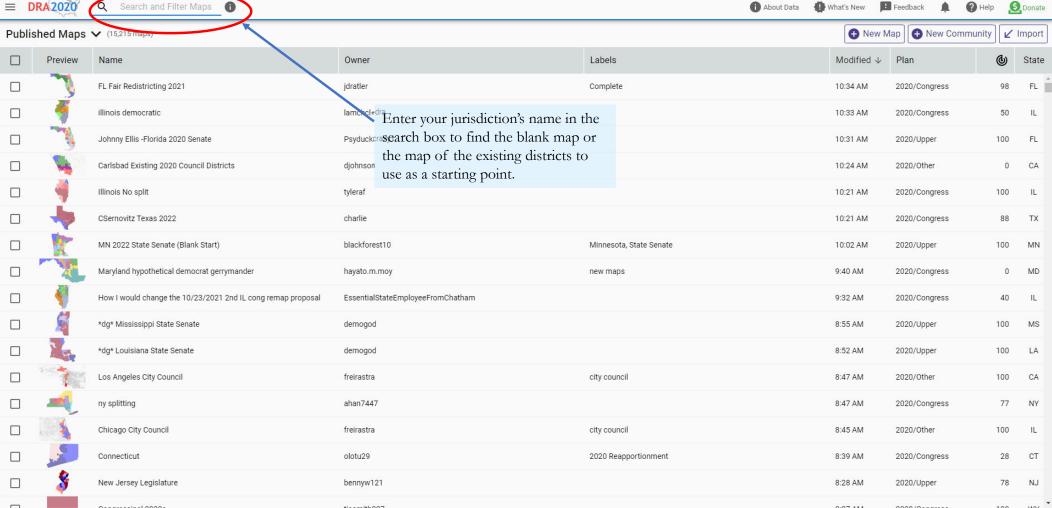

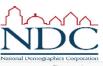

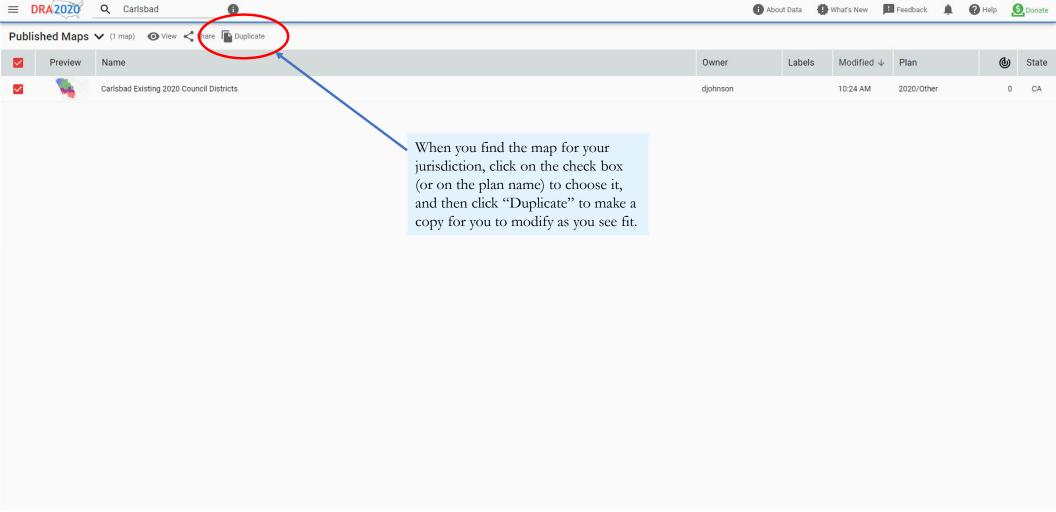

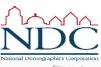

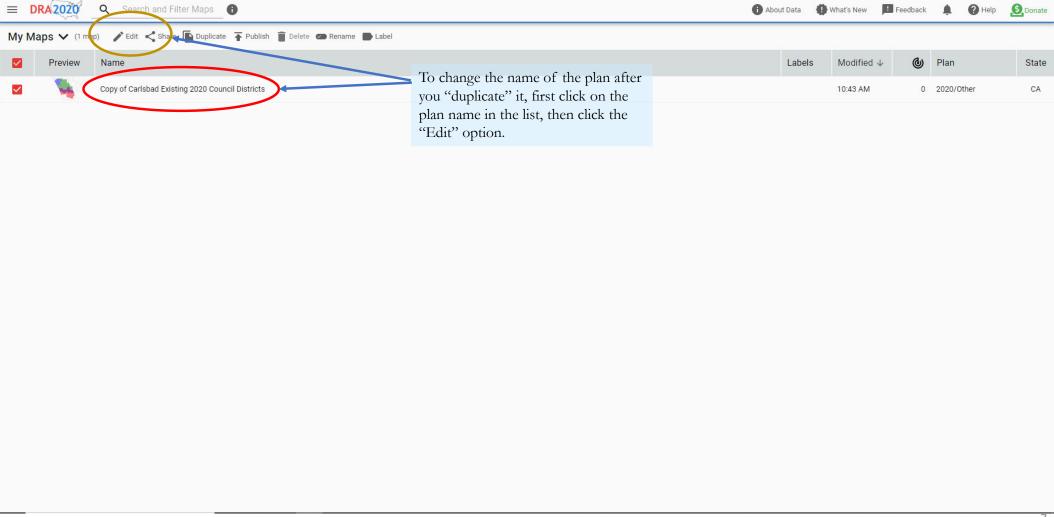

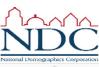

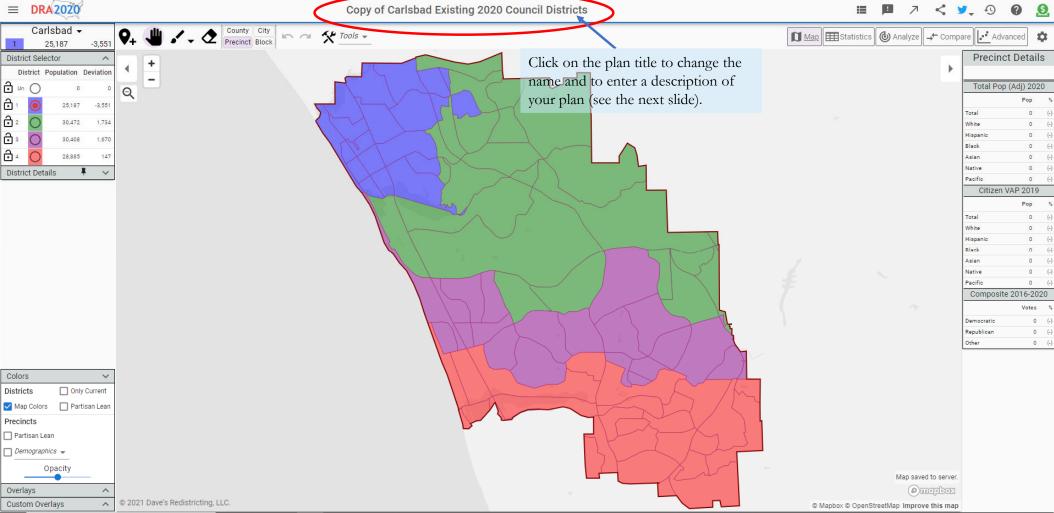

Ω

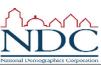

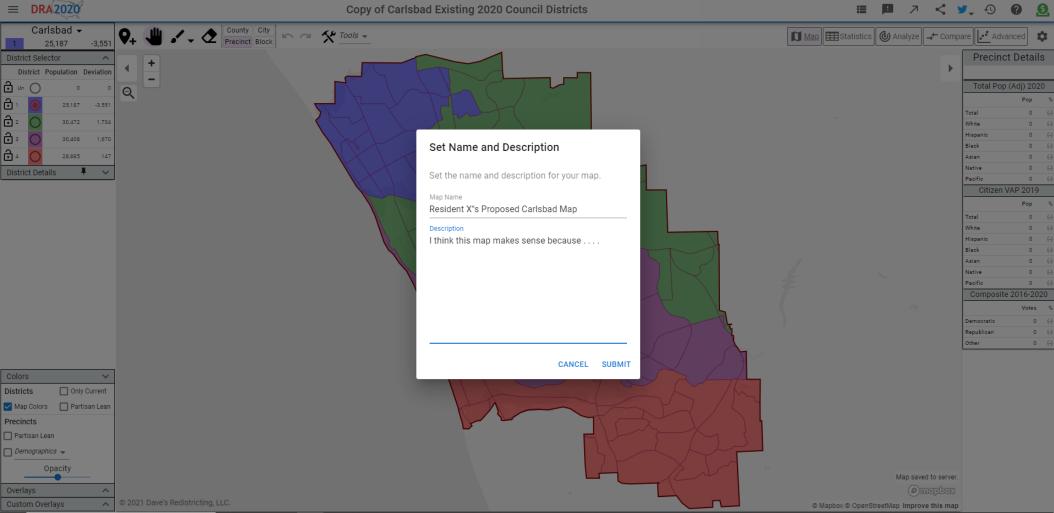

٥

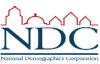

#### NDC's guide to Dave's Redistricting App main screen

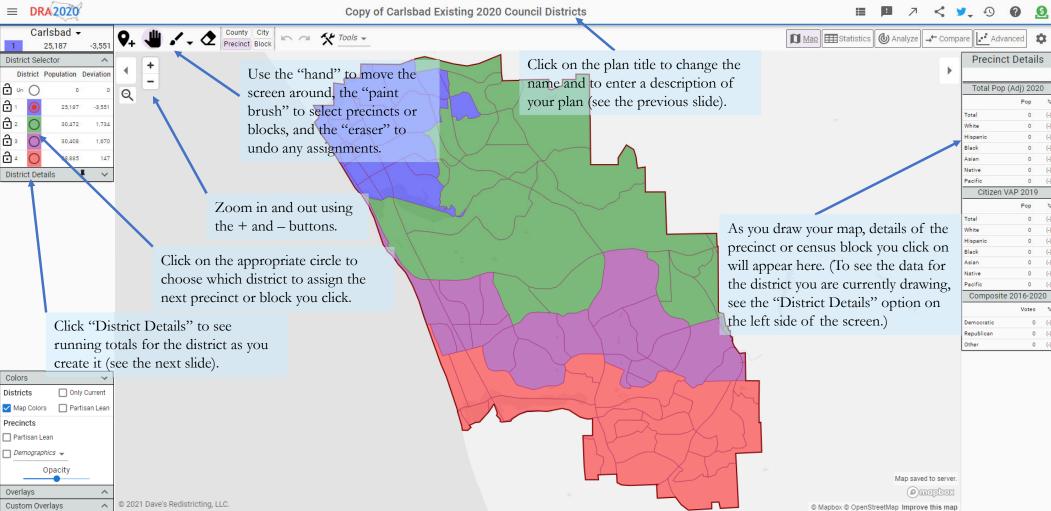

10

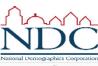

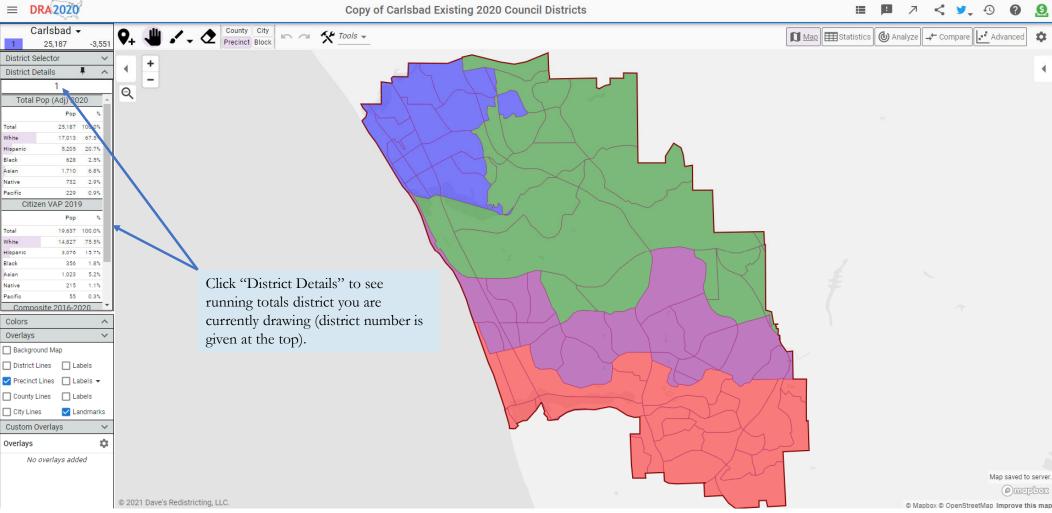

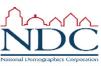

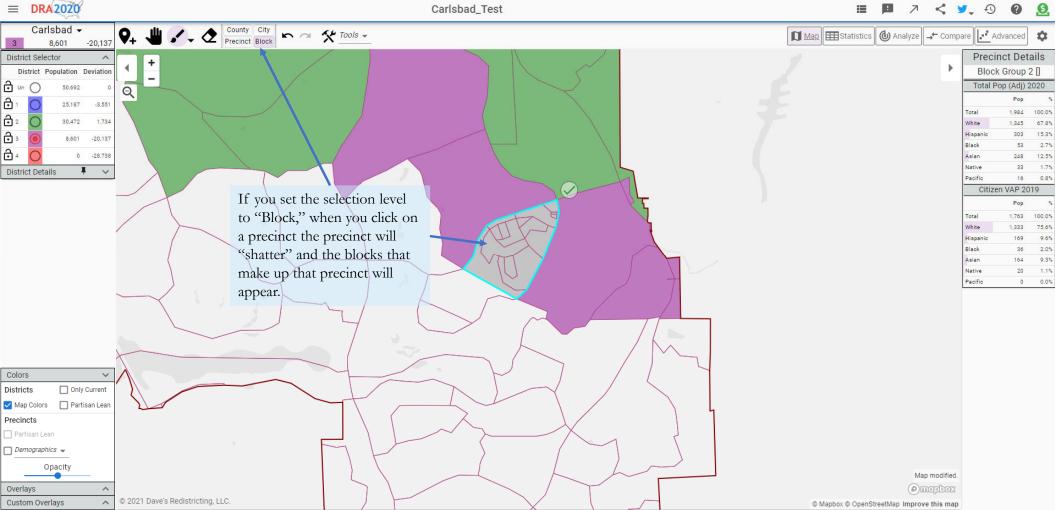

4.0

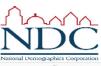

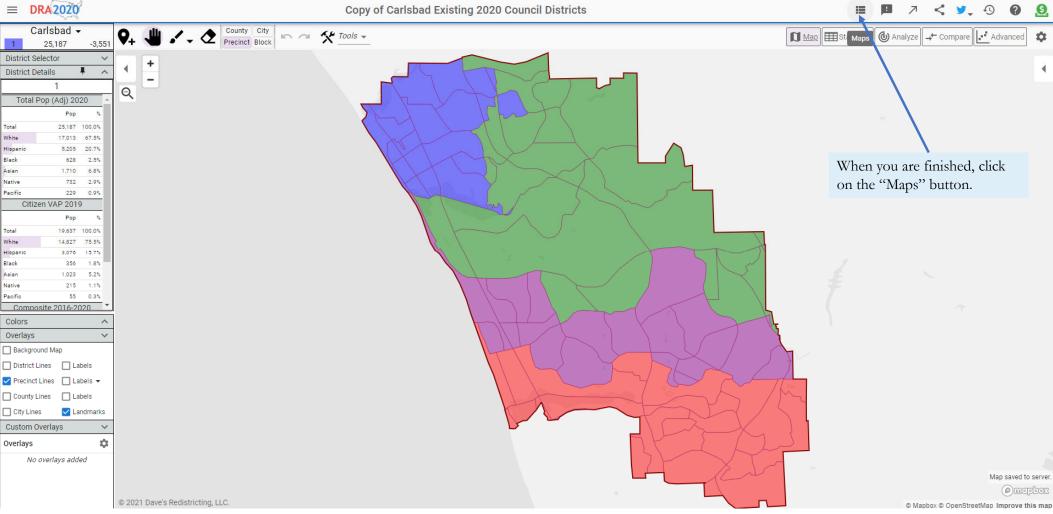

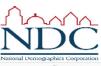

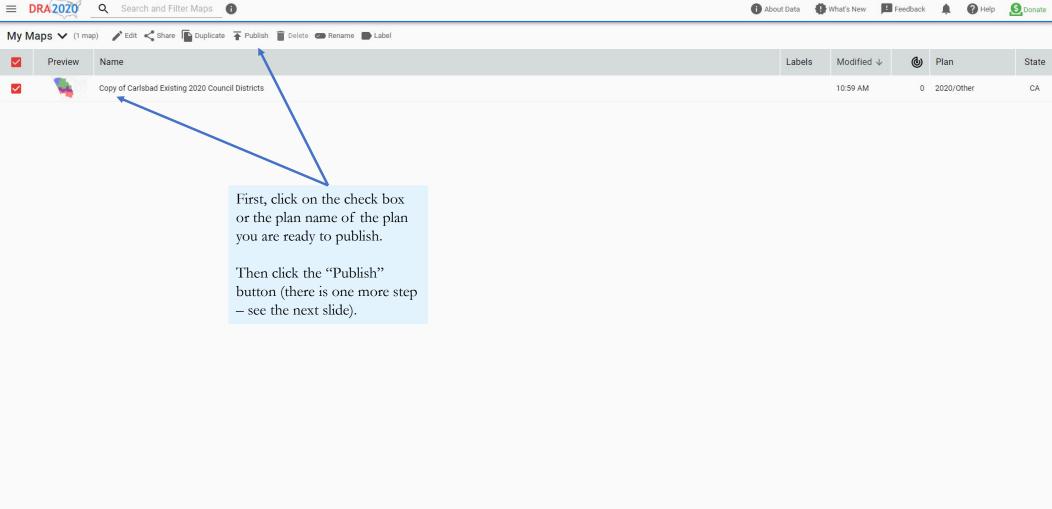

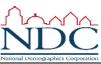

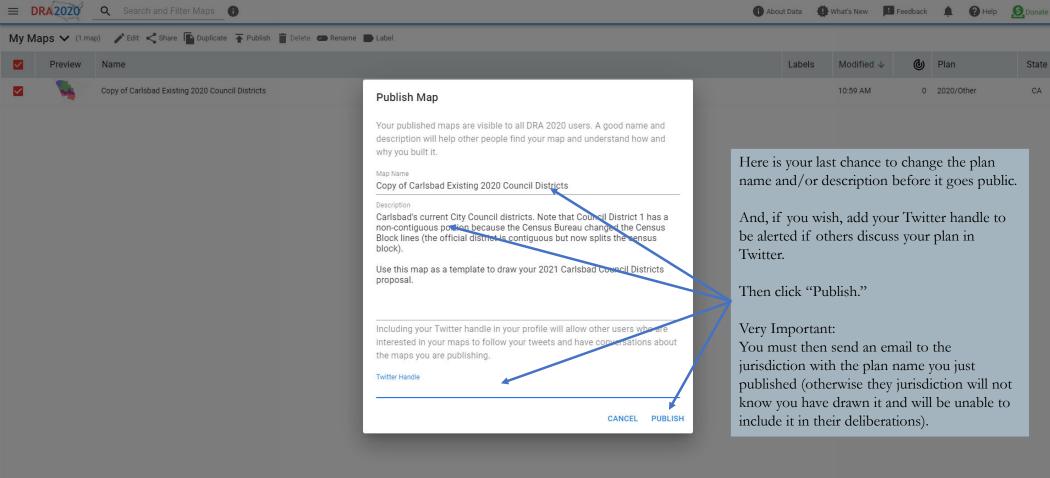

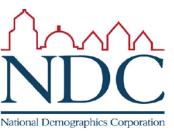

# There is much more information and more detailed how-to guides available at www.davesredistricting.org